## Cheatography

## Arduino Cheat Sheet by [Knoddy](http://www.cheatography.com/knoddy/) via [cheatography.com/147755/cs/32140/](http://www.cheatography.com/knoddy/cheat-sheets/arduino)

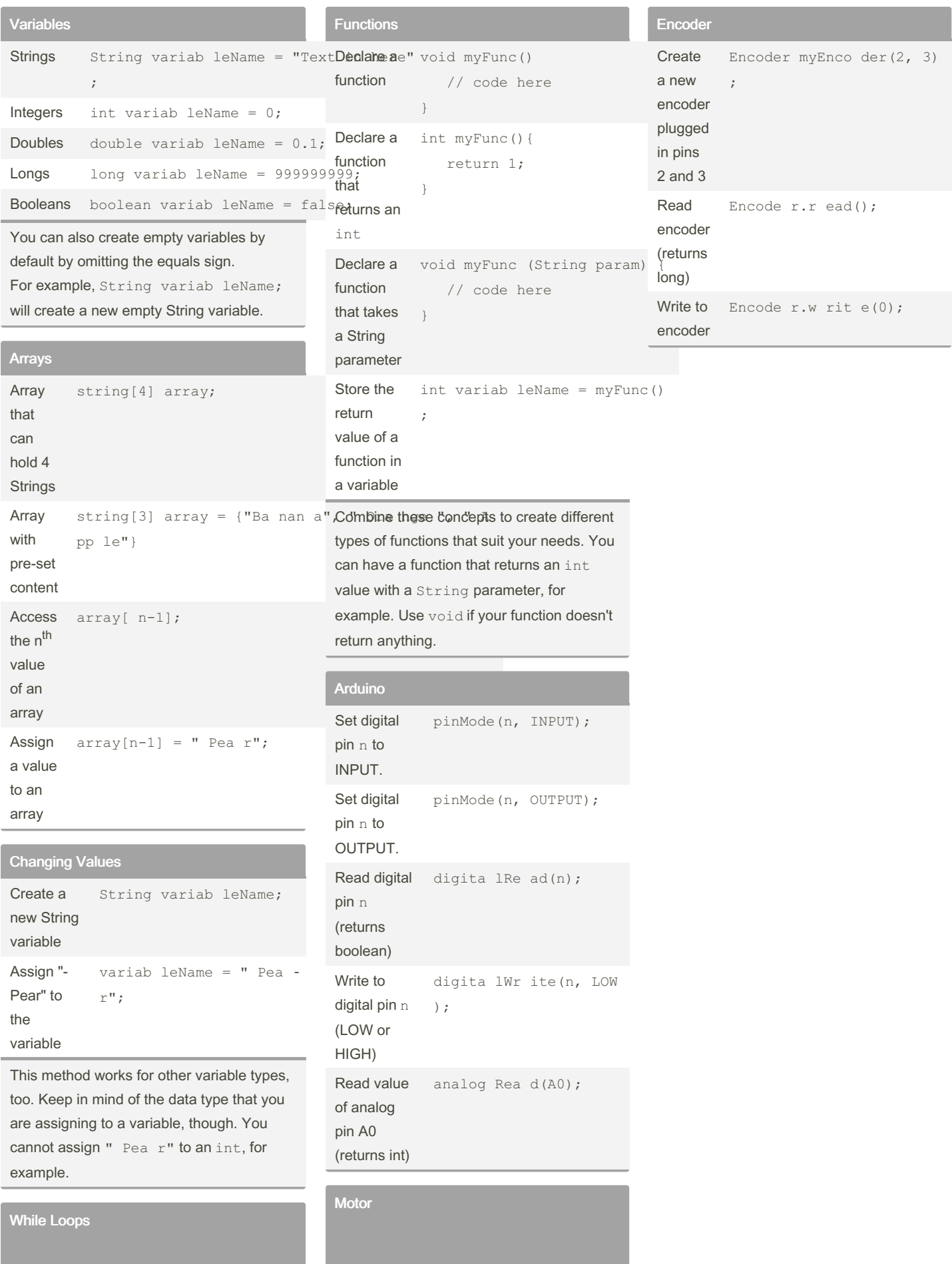

While loops will repeatedly run the code

inside it until the condition is false, in which the loop will stop and the code after it

will continue.

while (condi tion) { // code here }

Create a new motor plugged into port M1 Adafru it DCMotor \*myMotor = AFMS.g etM oto r(1); Set speed of a motor (0- 255) motor- >se tSp eed (100); Change motor direction (FORWARD, BACKWARD, RELEASE) motor- >ru n(F ORW ARD);

## By Knoddy

[cheatography.com/knoddy/](http://www.cheatography.com/knoddy/)

Published 18th May, 2022. Last updated 18th May, 2022. Page 1 of 2.

Sponsored by Readable.com Measure your website readability! <https://readable.com>